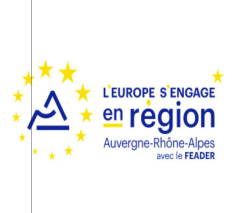

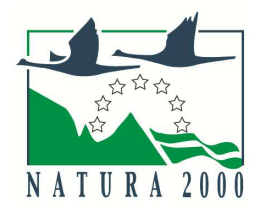

 $\mathbf{A}$ MINISTÈRE DE LA TRANSITION **ÉCOLOGIQUE** Égalité<br>Fraternité

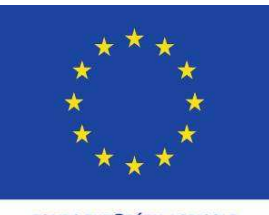

FONDS EUROPÉEN AGRICOLE<br>POUR LE DÉVELOPPEMENT RURAL L'EUROPE INVESTIT DANS LES ZONES RURALES

# **NOTICE D'INFORMATION À L'ATTENTION DES BÉNÉFICIAIRES POTENTIELS DE CONTRAT NATURA 2000**

**Cette notice présente les principaux points de la réglementation. Lisez-la avant de remplir la demande.**

**Si vous souhaitez davantage de précisions, contactez la DDT (= service instructeur) du département où est situé le site Natura 2000 concerné ou du département de la zone géographique du contrat pour les sites interdépartementaux, et conservez un exemplaire de votre demande de subvention.** 

### Présentation du dispositif d'aide

Le dispositif vise à financer les actions de conservation ou restauration des habitats et des espèces ayant justifié la proposition d'un site Natura 2000. Ce contrat permet de mettre en œuvre les préconisations de gestion des sites Natura 2000 définies dans le document d'objectifs (DOCOB) de chaque site. Il s'agit d'actions liées à l'entretien ou à la restauration des sites Natura 2000 (proposés ou désignés) à vocation non productive mises en place par des acteurs du monde rural, en dehors d'une activité agricole et en dehors des actions forestières productives. Le dispositif finance des contrats Natura 2000 renvoyant à des interventions sur des milieux très divers : zones humides, milieux aquatiques, forêts, landes, friches, coteaux, espaces littoraux…

Les parcelles concernées par le contrat peuvent bénéficier de l'exonération de la taxe sur le foncier non bâti (TFPNB) si les travaux respectent les préconisations du DOCOB (approuvé par arrêté préfectoral) et si le site Natura 2000 est désigné par arrêté ministériel (voir annexe 1 du formulaire).

Zonage géographique pour ce dispositif

Le contrat Natura 2000 porte sur des terrains inclus dans un site Natura 2000 doté d'un DOCOB opérationnel.

### Financements mobilisés

Les financements mobilisés peuvent provenir de l'Union européenne [fonds européen agricole pour le développement rural (FEADER)] et du ministère de la transition écologique (MTE).

L'Agence de Services et de Paiement (ASP) est l'organisme payeur des fonds européens (FEADER) et du MTE.

# **CONDITIONS D'OBTENTION ET MONTANT DE LA SUBVENTION**

### **Qui peut demander une subvention ?**

Est éligible toute personne physique ou morale, publique ou privée, titulaire de droits réels et personnels lui conférant la jouissance des terrains inclus dans le site, sur lesquelles s'appliquent **les actions rendues éligibles dans le DOCOB du site.**

Cela sera selon les cas :

- soit le propriétaire,
- soit la personne disposant d'un mandat la qualifiant juridiquement pour intervenir et pour prendre les engagements de gestion sur la durée mentionnée au contrat Natura 2000.

Les personnes physiques ou morales pratiquant une activité agricole au sens de l'article L.311-1 du Code rural ne peuvent signer un contrat Natura 2000 sur des surfaces déclarées à la PAC que **pour les actions à vocation non agricole suivantes** : Opérations innovantes en faveur d'espèces ou d'habitats d'intérêt communautaire (N27Pi) et aménagements artificiels en faveur d'espèces d'intérêt communautaire justifiant la désignation du site (N23Pi) ou pour les contrats forestiers.

Dans le cas d'une ouverture de milieu, un agriculteur peut signer un contrat Natura 2000, sur une surface non agricole, pour l'ouverture du milieu (N01Pi) avant de contractualiser une MAEC pour son entretien. Cette dernière contractualisation ne peut intervenir qu'après la réalisation des travaux d'ouverture du milieu.

Pour les actions contractuelles N01Pi et N02Pi les modalités de gestion du site après le chantier d'ouverture doivent être inscrites dans le contrat Natura 2000 au moment de sa signature, en engagement rémunéré ou non.

# **Quelles sont les zones géographiques concernées ?**

Tout type de terrains inclus dans un site Natura 2000 (proposé ou désigné) doté d'un DOCOB opérationnel, hormis les surfaces déclarées à la PAC.

Cependant, certaines actions peuvent être contractualisées sur ce dernier type de parcelle soit du fait de la vocation non agricole des engagements (cf. paragraphe ci-dessus), soit pour privilégier une intervention collective telles que les actions d'entretien de cours d'eau (exemple : N11Pi) et les actions s'insérant dans une intervention collective d'information aux usagers pour limiter leur impact (exemple : N26Pi).

### **Quelles sont les activités concernées ?**

Toutes les actions de gestion prévues par le DOCOB du site issues de la liste nationale<sup>1</sup> des actions contractuelles de gestion des sites Natura 2000 (liste présentée dans le formulaire de demande de subvention). Il est recommandé de réaliser un dossier par type d'opération concerné.

# **Durée d'adhésion :**

Les contrats Natura 2000 sont établis pour une durée de 5 ans. Vous êtes invités à contacter votre DDT sur les durées d'engagement des contrats et les paiements qui en découlent, notamment en cette fin de programmation FEADER 2014-2020 et transition 2021-2022. NB : les contrats forestiers visant le développement des arbres sénescents sont signés pour 5 ans mais engagent le bénéficiaire à maintenir les arbres sénescents pendant 30 ans.

# **Quelles dépenses sont subventionnées ?**

Les dépenses sont éligibles à condition qu'elles soient fondées sur des **coûts réels ou des coûts simplifiés (barèmes, forfaits...) liés à la mise en œuvre de l'opération** (payés sur la base de factures, de fiche de paie, d'une comptabilité de suivi des temps passés ou d'un barème). Dans le cas où l'aide est accordée sur la base d'un barème, le demandeur doit fournir lors de la demande d'aide des éléments quantitatifs sur les travaux à réaliser (quantités à indiquer dans le tableau 4 sur les barèmes du formulaire de demande de subvention) ; et il doit fournir lors de la demande de paiement toute pièce attestant de la réalisation de l'opération. Pour avoir connaissance des barèmes, veuillez contacter la DDT concernée par votre contrat ou consulter l'annexe de l'appel à candidatures.

### Dépenses éligibles au PDR :

• Coûts directs sous forme de dépenses réelles

- **Prestations** de service ou **achats** d'équipements et de fournitures directement liés à l'action et surcoûts le cas échéant,

- **Frais de personnel** = dépenses de rémunération (salaires chargés) supportées par le bénéficiaire et nécessaires à la réalisation de l'opération (comportant un lien démontré avec celle-ci). NB : le calcul est basé sur la durée légale du temps de travail = 1596H (voir la partie 1- infra sur les dépenses de rémunération),

- **Frais d'études et frais d'expert** (en HT) dans la limite de 12 % du montant éligible HT du dossier hors études et frais d'expert (suivi de chantier, diagnostic à la parcelle réalisé après signature du contrat si celui-ci n'a pas déjà été financé par ailleurs),

- **Frais d'amortissement** du matériel spécifiquement lié à l'opération, dans le respect des conditions établies à l'article 69 (2) du règlement 1303/2013.

Point sur la **TVA** :

- La TVA totalement non récupérée est éligible : les demandeurs qui ne récupèrent pas la TVA sont invités à présenter les dépenses en TTC
- La TVA déductible, compensée ou récupérable, totalement ou partiellement, n'est pas éligible : les demandeurs qui récupèrent totalement ou partiellement la TVA sur les dépenses de ce projet sont invités à présenter les dépenses en HT.

<sup>&</sup>lt;sup>1</sup> Au titre du décret du 20 décembre 2011 modifiant l'arrêté ministériel du 17 novembre 2008

### • **Coûts directs sous forme de dépenses forfaitaires**

- **Frais professionnels (déplacement, restauration, hébergement)**, associés aux frais de personnel, établis selon un taux forfaitaire de 5% des frais de personnel directs éligibles (Option de Coûts Simplifiés régionale de l'Autorité de Gestion Auvergne Rhône-Alpes définie dans le PDR Version 10),

### • **Coûts indirects**

- Coûts indirects selon le taux forfaitaire de 15% des frais de personnel directs éligibles (article 68-1-b du règlement 1303/2013).

Dépenses non éligibles :

- les dépenses réalisées pour le respect des législations communautaires, nationales et des réglementations en matière d'environnement et notamment les mises aux normes, de santé publique, de santé des animaux et des végétaux, de bien être animal et de sécurité du travail,
- les dépenses liées à la mise en place de mesures compensatoires (loi sur l'eau, protection des espèces protégées, urbanisme, défrichement…),
- l'animation de la mise en œuvre du DOCOB et les actions de sensibilisation ou de communication globale sur le site,
- les diagnostics ou expertises préalables au dépôt d'une demande de contrat Natura 2000,
- l'achat de gros matériels tels que véhicules ou engins professionnels, les investissements de simple remplacement, le matériel d'occasion,
- l'achat d'animaux, la location d'animaux reproducteurs, ou l'achat de saillie,
- les suivis scientifiques,
- les acquisitions foncières,
- le bénévolat.
- les impôts et frais financiers.

### **Caractéristiques de l'aide :**

L'aide accordée permet de couvrir les frais liés à la mise en œuvre de l'opération.

### **ATTENTION**

Les **collectivités territoriales** ou les groupements de collectivités territoriales **maîtres d'ouvrage d'une opération d'investissement** doivent apporter une **participation minimale de 20%<sup>2</sup> du montant total** des financements apportés par des personnes publiques. 34 actions contractuelles d'investissement répondent à cette obligation (celles dont la nomenclature termine par un « i », présentées dans le formulaire de demande de subvention).

L'autofinancement de la collectivité territoriale peut être qualifié comme :

- Un autofinancement public d'un maître d'ouvrage public (absence de plafonds ou montants présentés inférieurs aux plafonds ou aux coûts raisonnables): il donne lieu à un cofinancement FEADER. Pour un cofinancement FEADER de 50%, on a donc une répartition des financeurs tels que la CT participe à 20% et l'Etat à 30% du montant total des dépenses pour un contrat d'investissement dans le cas où l'Etat est l'unique cofinanceur.

- Un autofinancement privé d'un maître d'ouvrage public (montant dépassant les plafonds ou coûts raisonnables éventuels): le montant pris en charge par la collectivité ne peut pas appeler de contrepartie FEADER. L'autofinancement ne sera alors pas pris en compte dans la part d'aides publiques mais contribuera à l'atteinte du seuil des 20 % d'autofinancement obligatoires à apporter par la collectivité sur les actions « i ».

### Modalités de calcul de la subvention

Le taux de financement de l'Etat est variable en fonction des priorités régionales, et de l'implication financière des collectivités ou autres partenaires financiers. Le taux d'aides publiques (TAP) atteint le taux de 100 % de l'assiette retenue au titre du PDR, c'est-à-dire, 100% du montant des dépenses éligibles après application des plafonds. Le FEADER interviendra à hauteur de 50% de l'assiette retenue au titre du PDR.

### Exemple de plans de financement :

## **Action F12 i pour les bois sénescents mise en œuvre par une collectivité**

=> Action calculée sur barème et plafonnée à 2 000€ / ha pour l'indemnité des tiges et 2 000€ / ha pour le fonds immobilisé => TAP 100 % et taux de cofinancement de 50 %

1. Calcul de l'aide pour 1 hectare :

15 tiges de chênes rémunérées à 150 €/unité : 15 \* 150 = 2 250 € > 2 000 € : l'aide est plafonnée à 2 000€, le surcoût de 250 € non pris en charge par l'aide sera donc considéré comme la part d'autofinancement privé de la collectivité. + fonds immobilisé dont le forfait est de 2 000€ (plafonné à 2 000 €)

=> Soit un montant éligibile retenu de 4 000 €

2. Calcul de l'autofinancement obligatoire :

Comme le demandeur est une collectivité, il doit apporter 20 % d'autofinancement sur le montant total du dossier, soit 20 % \* (2 250+2 000)  $= 850 €$ 

3. Plan de financement : Autofinancement privé : 250 € Autofinancement public : 850-250=600 € FEADER : 50 % \* 4 000 = 2 000 € MTES : 4 000 – 600 – 2 000 = 1 400 €

<sup>2</sup> Article L.1111-10 et L.1111-9 du CGCT

### **Cas d'un dossier avec une combinaison d'actions d'investissement et de fonctionnement (N01Pi et N04R) :**

 $\Rightarrow$  TAP 100 % et taux de cofinancement de 50 %

- 1. Calcul de l'aide sur frais réels : coûts raisonnables 200€ pour N01Pi et 1 600€ pour N04R / montant éligible retenu : 1 800 €
- 2. Calcul de l'autofinancement obligatoire : 20 % \* montant N01Pi = 40  $\in$

3. Plan de financement :

Autofinancement privé : 0 € Autofinancement public : 40 € FEADER : 50 % \* 1 800 = 900 € MTES : 1 800 – 40 – 900 = 860 €

# **ATTENTION**

L'opération **ne doit pas être achevée ou totalement mise en oeuvre** avant que la demande de financement ne soit soumise par le bénéficiaire à l'autorité de gestion, que tous les paiements s'y rapportant aient ou non été effectués par le bénéficiaire. Toutefois, **le dépôt du dossier ne vaut, en aucun cas, engagement de la part de l'Etat et des autres financeurs de l'attribution d'une subvention**. Vous recevrez ultérieurement la notification de la décision.

### **RAPPEL DE VOS ENGAGEMENTS**

Pendant la durée d'engagement, soit a minima cinq années, vous devez notamment :

 **Respecter la liste des engagements figurant en page 5 du formulaire de demande d'aide, et notamment :**

- le respect des engagements figurant dans les cahiers des charges des mesures de gestion préconisées par le DOCOB,
- détenir les droits réels et personnels des terrains sur lesquels des actions doivent être mises en œuvre pendant la durée du contrat et respecter les obligations fixées par les articles R.414-11 et suivants du Code de l'Environnement

- **Vous soumettre à l'ensemble des contrôles administratifs et sur place prévus par la réglementation,** 

 **Informer la DDT en cas de modification du projet, du plan de financement, des engagements des propriétaires ou ayantsdroits, du respect des règles de la commande publique le cas échéant,**

### **Informer la DDT du début d'exécution de votre opération.**

# **FORMULAIRE A COMPLETER**

### **Demande :**

Vous devez remplir votre demande d'aide que vous déposerez **en un seul exemplaire** auprès de la DDT, quel que soit le nombre de financeurs. La DDT transmettra le cas échéant les informations concernant votre demande de subvention aux autres partenaires financiers.

Ce formulaire permet de recueillir les informations nécessaires à l'administration pour instruire votre demande d'aide.

Vous constituez le dossier de demande d'un contrat Natura 2000. Le modèle de fiche de présentation des dépenses figurant en fiche jointe au formulaire doit être rempli pour chaque action réalisée.

Quel que soit le type d'action souscrite, l'aide prévisionnelle sera calculée sur la base de devis, dépenses de personnels, frais réels, coûts forfaitaires et des fiches de présentation des dépenses figurant dans la fiche jointe au formulaire de demande.

NB : pour l'action visant au développement d'arbres sénescents, le recours à des coûts simplifiés établis par arrêté préfectoral ou dans un programme de développement rural est obligatoire.

Le tableau des dépenses prévisionnelles figurant en page 4 du formulaire récapitule les dépenses par action. La fiche jointe au formulaire permet de détailler le montant par action et par nature de dépenses.

#### **Comment remplir le plan de localisation des actions ?**

Vous fournirez à l'appui de votre demande un plan de localisation des actions soit sur un fond cadastral, soit sur un fond ortophotoplan. Chaque action doit être nommée sur le plan selon un identifiant déterminé en fonction de son type d'unité. Cet identifiant est reporté dans le tableau des dépenses prévisionnelles du formulaire (colonne « id. élément »), et rattaché à l'action contractuelle (colonne « code » et « libellé » de l'action).

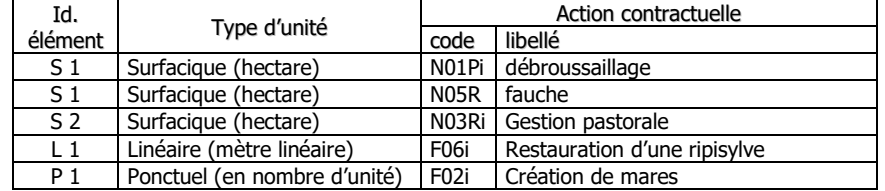

Lorsque plusieurs actions sont localisées au même endroit un seul identifiant « id\_élément » sera associé. Dans cet exemple les actions « débroussaillage » et « fauche » portent sur la même parcelle et leur identifiant est S1.

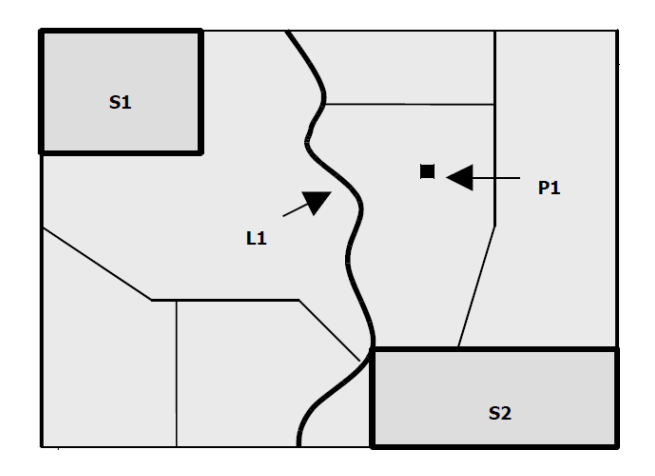

### **Principales pièces à joindre :**

La liste des pièces à joindre est indiquée en page 6 du formulaire de demande d'aide. Le RIB, le K-bis ou autre justificatif de l'existence légale du bénéficiaire, ainsi que les pièces liées à l'identification du demandeur ne sont pas à fournir si l'administration en dispose déjà. Un numéro de SIRET est indispensable pour obtenir le paiement des aides. Dans le cas d'une personne privée (=particulier) ne disposant pas de numéro de SIRET, l'ASP pourra fournir un numéro de SIRET de substitution.

A noter qu'un **formulaire lié au respect des règles de la commande publique** est à compléter et à joindre au formulaire de demande d'aide si celle-ci est présentée par :

- Un service de l'Etat, un établissement public de l'Etat n'ayant pas un caractère industriel et commercial,
- Une collectivité territoriale, un établissement public local,
- Un organisme de droit privé mandataire d'un organisme soumis au code des marchés publics,
- Un organisme de droit privé ou public ayant décidé d'appliquer le code des marchés publics,
- Toute structure soumise à l'ordonnance N°2015-899 du 23 juillet 2015 relative aux marchés passés par certaines personnes publiques ou privées non soumises au code des marchés publics et le décret n°2016-279 du 8 mars 2016.

**ATTENTION :** Peuvent être considérés comme Organismes qualifiés de Droit Public certaines structures de droit privé (par exemple : certaines associations loi 1901) lorsqu'elles remplissent les conditions fixées dans la directive européenne 2014/24/UE du 26 février 2014.

**Bien renseigner et renvoyer le formulaire « commande publique » dès la demande d'aide. Ce même formulaire doit être complété à chaque demande de paiement porteuse d'un marché. Bien lire la notice d'accompagnement de ce formulaire.**

### **Vérification du caractère raisonnable des coûts**

La Commission Européenne demande une vérification raisonnable des dépenses retenues lors de l'instruction. Cette vérification, en l'absence d'un référentiel de prix pour une nature de travaux donnés, consiste à comparer plusieurs devis relatifs à une même dépense prévisionnelle.

- Pour les devis inférieurs à 3 000€ HT, le porteur de projet ne devra présenter qu'un seul devis.
- Pour des devis compris entre 3 000€ HT et 90 000€ HT, le porteur de projet doit présenter 2 devis.
- Pour des devis supérieurs à 90 000€ HT, le porteur de projet doit présenter 3 devis.

Lorsque plusieurs devis sont à présenter et si vous n'avez pas retenu le devis le moins cher, votre choix devra être dûment justifié. **La vérification du caractère raisonnable des dépenses présentées pourra entraîner le plafonnement de certaines dépenses.**

Pour plus de précisions, veuillez vous adresser à la DDT.

### **Procédures sur les marchés publics**

Veuillez vous reporter au formulaire « commande publique » et à sa notice.

### **SUITE DE LA PROCÉDURE**

La DDT vous enverra un accusé de réception du dépôt de dossier de demande d'aide.

Par la suite, vous recevrez : soit un courrier vous demandant des pièces justificatives manquantes, soit un courrier vous indiquant que votre dossier de demande de subvention est complet.

Après analyse de votre demande par le comité de priorisation des dossiers puis passage en comité régional de programmation : En cas d'avis favorable, vous recevrez un courrier envoyé par la Région autorité de gestion du FEADER puis une décision juridique attributive de subvention vous sera adressée par la DDT.

En cas d'avis défavorable, un courrier vous sera envoyé par la DDT.

### Décision juridique :

Conformément à l'application du décret 2018-514 relatif aux subventions de l'État pour des projets d'investissement,le délai entre la date de réception et la date de la décision juridique est au maximum de 8 mois ; la prorogation de ce délai est possible par simple décision motivée de la DDT sans visa du contrôleur budgétaire de l'ASP.

En vue du paiement de l'aide, si une subvention prévisionnelle vous est attribuée, i**l vous faudra fournir à la DDT, selon les modalités fixées par la convention juridique, vos justificatifs de dépenses et remplir un formulaire de demande de paiement et le formulaire « commande publique » complété.** Vous pouvez demander le paiement d'un ou de plusieurs acomptes de subvention au cours de la réalisation de votre projet, selon les conditions indiquées dans la décision juridique.

Les recettes sont les ressources résultant directement ou devant résulter, au cours de la période d'exécution d'une opération cofinancée, de ventes, de locations, de services, de droits d'inscription ou d'autres ressources équivalentes.

Les recettes prévisionnelles éventuelles générées par l'opération seront déduites de vos dépenses réelles au moment de la mise en paiement et du calcul de l'aide à payer. Celles-ci doivent néanmoins rester **marginales**.

# **CONTRÔLES ET CONSEQUENCES FINANCIERES EN CAS DE NON-RESPECT DE VOS ENGAGEMENTS**

Des contrôles sur place peuvent être organisés sur le lieu de l'opération subventionnée. Les contrôles sur place peuvent être précédés d'un préavis pour autant que cela n'interfère pas avec leur objectif ou leur efficacité. Tout préavis est strictement limité à la durée minimale nécessaire et ne peut dépasser 14 jours.

**Le contrôle porte sur tous les renseignements fournis, sur vos engagements et vos attestations sur l'honneur.** Le contrôleur doit vérifier l'exactitude des éléments indiqués dans la demande, le respect des engagements souscrits.

En cas d'anomalie constatée, le service instructeur vous en informe et vous met en mesure de présenter vos observations.

#### **ATTENTION**

Le **refus de contrôle**, la **non-conformité de votre demande**, le **non respect de vos engagements**, une **fraude manifeste** ou une **fausse déclaration** peuvent entraîner le **reversement total de la somme perçue** assorti des intérêts au taux légal en vigueur.

### **Pièces qui peuvent être demandées lors d'un contrôle :**

Toutes pièces permettant de justifier l'acquittement des dépenses, et notamment :

- toutes pièces permettant de justifier de la réalisation effective de l'opération,
- éléments permettant de reconstituer le temps de travail du personnel intervenant sur les actions,
- factures, documents comptables.

## **Points de contrôle :**

- vérification de la réalisation effective des actions selon le cahier des charges de chaque action
- vérification que les paiements effectués par le bénéficiaire peuvent être justifiés par des factures ou pièces de valeur probante équivalente
- vérification de tous les engagements et obligations du bénéficiaire qui peuvent être contrôlés au moment de la visite

### **Modification du projet, du plan de financement, des engagements :**

Toute modification financière ou matérielle du projet doit être notifiée par le demandeur à la DDT avant sa réalisation dans un délai de 10 jours à partir du moment où il est en mesure de le faire, et avant la mise en œuvre de la modification. La DDT après examen, prendra les dispositions nécessaires et le cas échéant établira un avenant à la convention d'attribution de l'aide avant la fin d'exécution de l'opération.

Les informations recueillies font l'objet d'un traitement informatique. Les destinataires des données sont le MAA, le MTES, l'ASP et les autres financeurs. Conformément à la loi «informatique et libertés» du 6 janvier 1978, vous bénéficiez d'un droit d'accès et de rectification aux informations qui vous concernent. Si vous souhaitez exercer ce droit veuillez vous adresser à la DDT service instructeur.

### **PUBLICITÉ :**

La réalisation de la publicité est un élément décisif de l'attribution de l'aide. Veuillez vous référer au kit de publicité FEADER Auvergne-Rhône-Alpes 2014-2020 (kit toujours en vigueur pour la période 2021-2022).

# **TYPES D'ACTIONS ÉLIGIBLES**<sup>3</sup>

Dans le cadre de la mise en œuvre de la présente programmation des fonds européens, la nomenclature des contrats est renseignée par « milieu | n° de l'action | P ou R | nature des dépenses » avec :

<sup>3</sup> Au titre du décret du 20 décembre 2011 modifiant l'arrêté ministériel du 17 novembre 2008

- type de milieu : N pour ni-agricole ni-forestier / F pour forêt ;
- numéro de l'action ;
- caractère ponctuel ou récurrent : P / R;
- nature des dépenses : « i » pour une opération d'investissement.

Exemple : N01Pi – Chantier lourd de restauration de milieux ouverts par débroussaillage a une nomenclature N01Pi

### **Type d'opération 7.64 pour les contrats non agricoles non forestiers**

- N01Pi Chantier lourd de restauration de milieux ouverts par débroussaillage
- N02Pi Restauration des milieux ouverts par un brûlage dirigé
- N03Pi Equipements pastoraux dans le cadre d'un projet de génie écologique
- N03Ri Gestion pastorale d'entretien des milieux ouverts dans le cadre d'un projet de génie écologique
- N04R Gestion par une fauche d'entretien des milieux ouverts
- N05R– Chantier d'entretien des milieux ouverts par gyrobroyage ou débroussaillage léger
- N06Pi Réhabilitation ou plantation de haies, d'alignements d'arbres, d'arbres isolés, de vergers ou de bosquets
- N06R Chantier d'entretien de haies, d'alignements d'arbres, d'arbres isolés, de bosquets ou de vergers
- N07P –Décapage ou étrépage sur de petites placettes en vue de développer des communautés pionnières d'habitats hygrophiles
- N08P Griffage de surface ou décapage léger pour le maintien de communautés pionnières en milieu sec
- N09Pi Création ou rétablissement de mares ou d'étangs
- N09R Entretien de mares ou d'étangs
- N10R Chantier d'entretien mécanique et de faucardage des formations végétales hygrophiles
- N11Pi– Restauration de ripisylves, de la végétation des berges et enlèvement raisonné des embâcles
- N11R Entretien de ripisylves, de la végétation des berges et enlèvement raisonné des embâcles
- N12Pi et Ri Curage locaux des canaux et fossés dans les zones humides
- N13Pi Chantier ou aménagements de lutte contre l'envasement des étangs, lacs et plans d'eau
- N14Pi Restauration des ouvrages de petite hydraulique
- N14R Gestion des ouvrages de petite hydraulique
- N15Pi Restauration et aménagement des annexes hydrauliques
- N16Pi Chantier de restauration de la diversité physique d'un cours d'eau et de sa dynamique érosive
- N17Pi Effacement ou aménagement des obstacles à la migration des poissons dans le lit mineur des rivières
- N18Pi Dévégétalisation et scarification des bancs alluvionnaires
- N19Pi Restauration de frayères
- N20P et R Chantier d'élimination ou de limitation d'une espèce indésirable
- N23Pi Aménagements artificiels en faveur des espèces justifiant la désignation d'un site
- N24Pi Travaux de mise en défens et de fermeture ou d'aménagements des accès
- N25Pi Prise en charge de certains coûts visant à réduire l'impact des routes, chemins, dessertes et autres infrastructures linéaires
- N26Pi Aménagements visant à informer les usagers pour limiter leur impact
- N27Pi Opérations innovantes au profit d'espèces ou d'habitats

### **TYPE D'OPÉRATION 7.65 POUR LES CONTRATS FORESTIERS**

- F01i Création ou rétablissement de clairières ou de landes
- F02i Création ou rétablissement de mares ou étangs forestiers
- F03i Mise en œuvre de régénérations dirigées
- F05 Travaux de marquage, d'abattage ou de taille sans enjeu de production
- F06i -Chantier d'entretien et de restauration des ripisylves, de la végétation des berges et enlèvement raisonné des embâcles
- F08 Réalisation de dégagements ou débroussaillements manuels à la place de dégagements ou débroussaillements chimiques ou mécaniques
- F09i Prise en charge de certains surcoûts d'investissement visant à réduire l'impact des dessertes en forêt
- F10i Mise en défens de types d'habitat d'intérêt communautaire
- F11 Chantiers d'élimination ou de limitation d'une espèce indésirable
- F12i Dispositif favorisant le développement de bois sénescents
- F13i Opérations innovantes au profit d'espèces ou d'habitats
- F14i Investissements visant à informer les usagers de la forêt
- F15i Travaux d'irrégularisation de peuplements forestiers selon une logique non productive
- F16 Prise en charge du surcoût lié à la mise en œuvre d'un débardage alternatif
- F17i Travaux d'aménagement de lisière étagée

### NB :

Si vous utilisez l'action N03Pi, elle devra être obligatoirement réalisée en complément de l'action N03Ri

Si vous utilisez l'action F14i, elle devra être obligatoirement réalisée en complément d'autres actions de gestion des milieux forestiers